# Анализ влияния NAT на контрольные суммы TCP и UDP

Дунайцев Р.А. (СПбГУТ)

[roman.dunaytsev@spbgut.ru](mailto:roman.dunaytsev@spbgut.ru)

#### Краткая теоретическая справка

• IP-адрес считается глобально маршрутизируемым, если любой правильно настроенный маршрутизатор в сети Интернет может построить маршрут пакета так, что тот в конечном счете достигнет узла с этим IP-адресом. Для этого любой глобально маршрутизируемый адрес должен быть присвоен только одному узлу. Чтобы обеспечить уникальность глобально маршрутизируемых адресов, организация IANA (Internet Assigned Numbers Authority) и ее филиалы распределяют отдельные блоки IP-адресов между<br>крупными организациями, такими как корпорации, университеты и Интернет-провайдеры, которые затем могут передавать эти адреса своим сотрудникам и клиентам, гарантируя уникальность каждого адреса. Так как При имеет лишь 32-битное адресное пространство, теоретически<br>существует 4.294.967.296 глобальных IP-адресов. Из-за стремительного<br>роста числа сетевых устройств и особенностей распределения IP-адресов организацией IANA это количество оказалось недостаточным. К счастью, благодаря механизму преобразования сетевых адресов (Network Address Translation, NAT) существует возможность подключения к сети Интернет<br>целой подсети, имея единственный глобальный IP-адрес. Чтобы настроить NAT, каждому узлу в этой подсети нужно присвоить локально<br>маршрутизируемый IP-адрес. Обеспечивать уникальность таких адресов не требуется, потому что адреса не являются глобально маршрутизир уемыми.<br>В настоящее время NAT используется повсеместно, особенно в домашних сетях и сетях небольших организаций.

# Задание на дом

- Экспериментальным путем выяснить, пересчитываются ли контрольные суммы ТСР при использовании NAT
	- Найти 2 ПК, один с публичным IP-адресом (например,<br>выдается некоторыми Интернет-провайдерами), а другой с 1) частным IP-адресом
	- Установить между ними ТСР-соединение. В качестве сервера **2**) можно использовать бесплатную и не требующую установки
	- С помощью Wireshark собрать пакеты этого TCP-соединения на 3) той и другой стороне (т.е. захват трафика должен выполняться одновременно как на клиенте, так и на сервере)
	- 4) Сравнить контрольную сумму одного и того же ТСР-сегмента, захваченного Wireshark при отправке клиентом и получении сервером. Для сравнения лучше использовать TCP-сегмент с НТТР-запросом GET, как уникальный и легко узнаваемый
	- В качестве альтернативы эксперимент можно провести с UDP 5)
	- 6) К отчету приложить собранные Wireshark пакеты!

# HFS ~ HTTP File Server

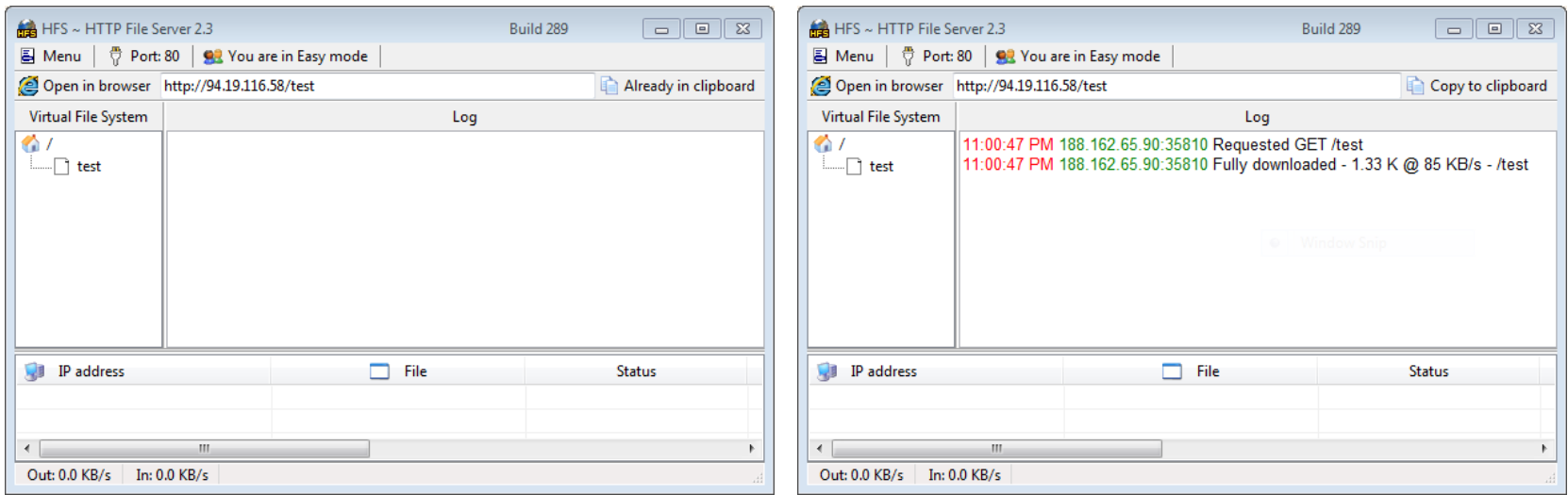

## Запрос GET на стороне клиента

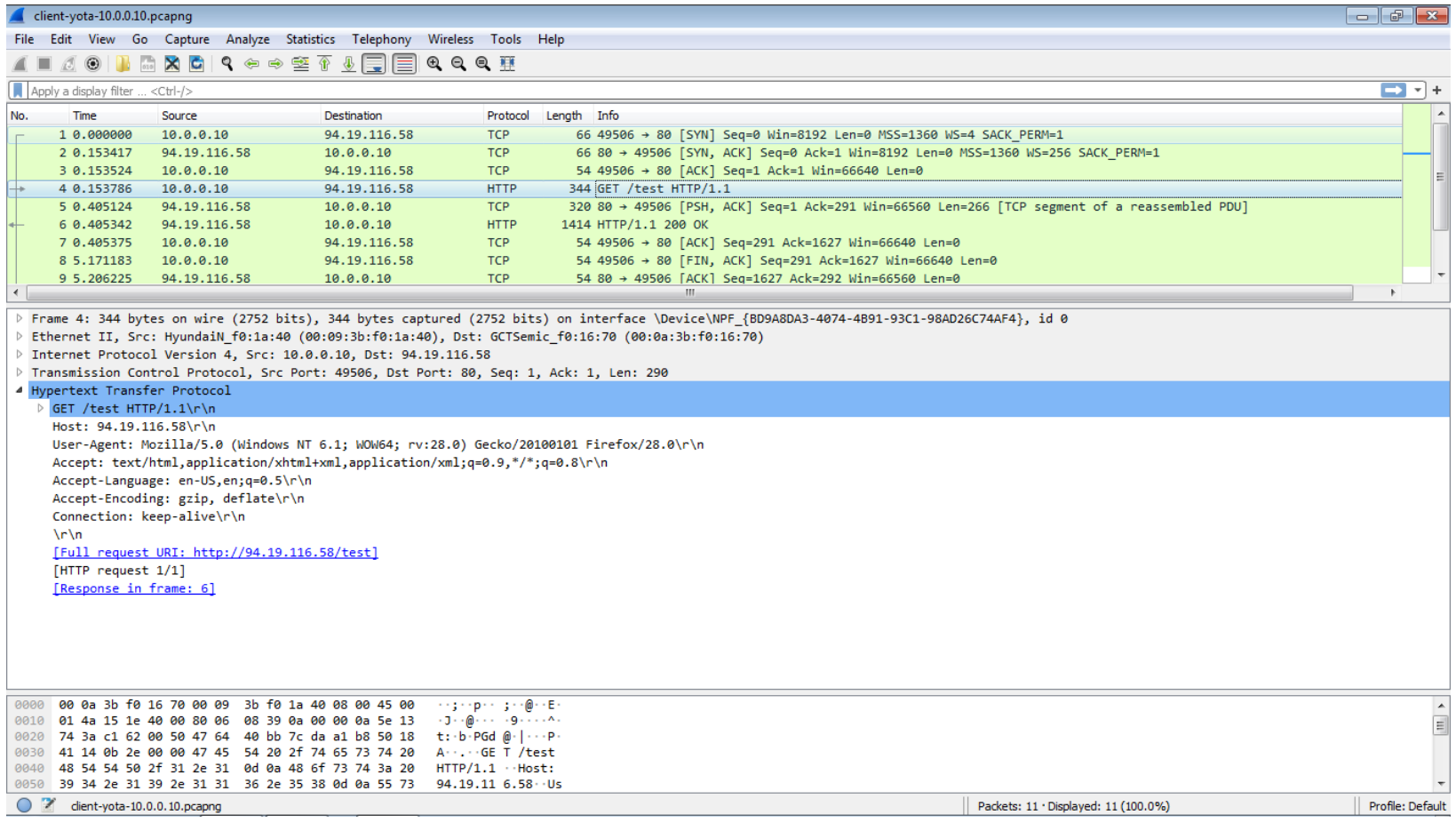

## Запрос GET на стороне сервера

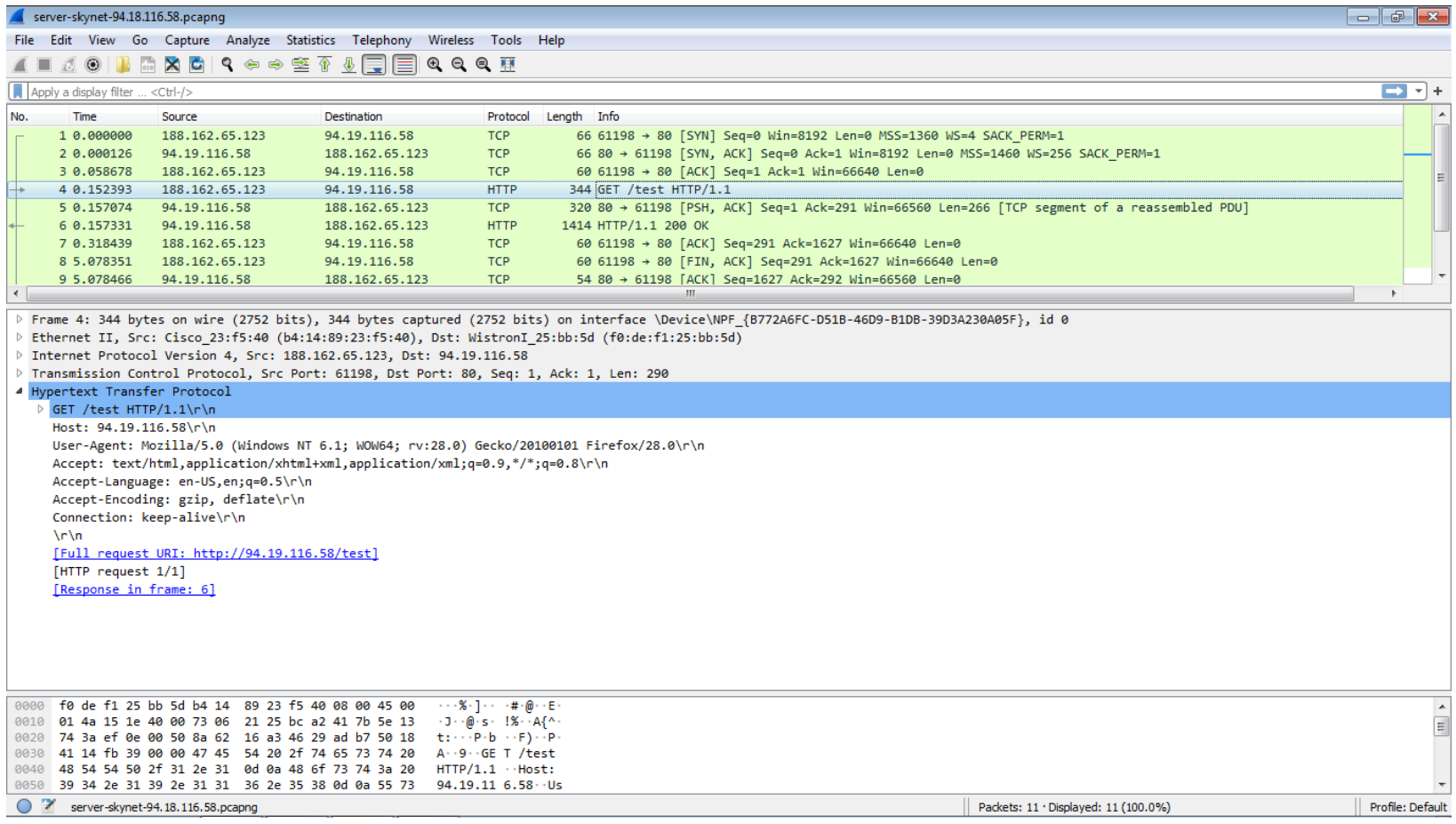

#### Классовая адресация

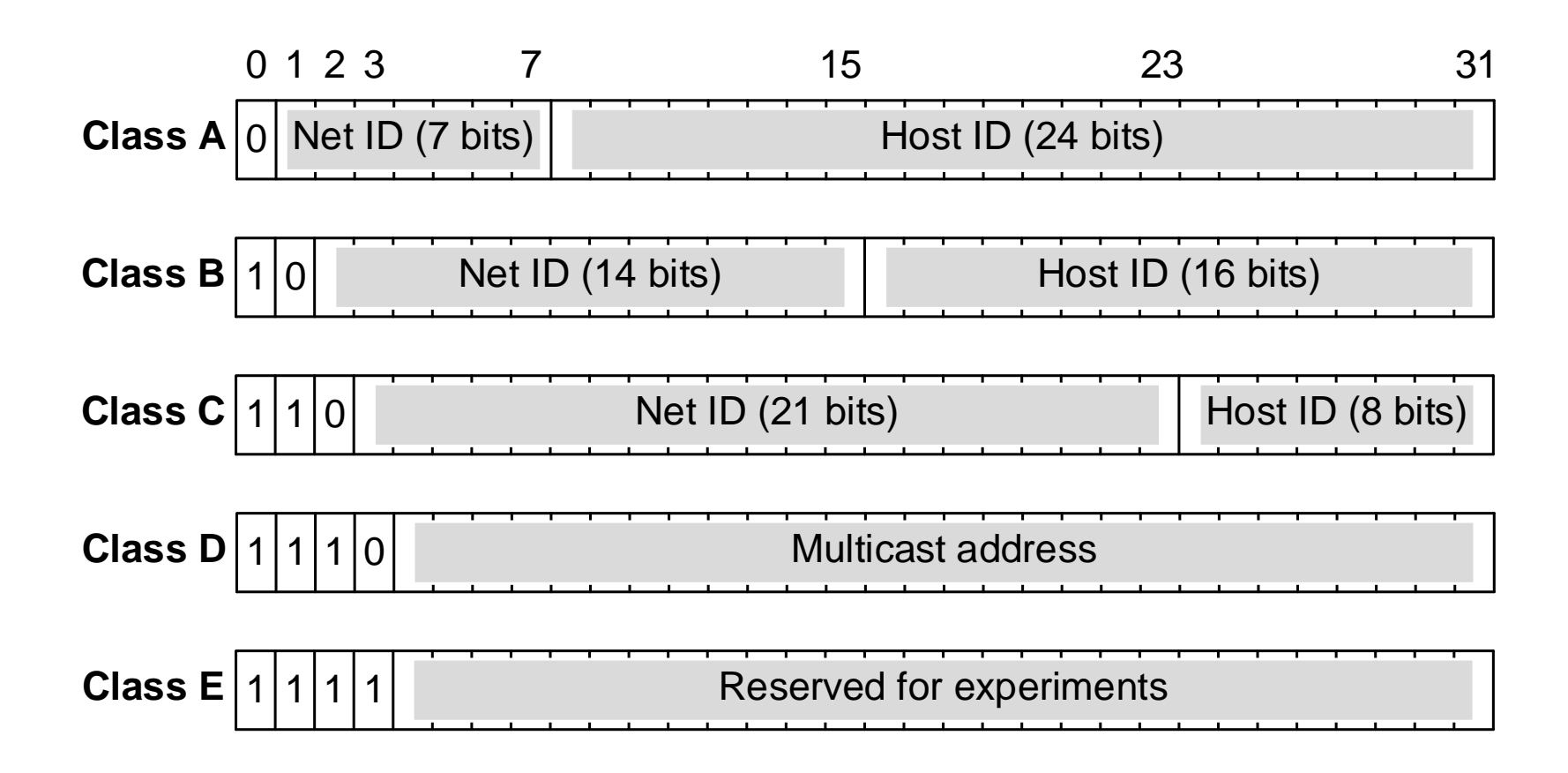

# Публичные IP-адреса стоят денег

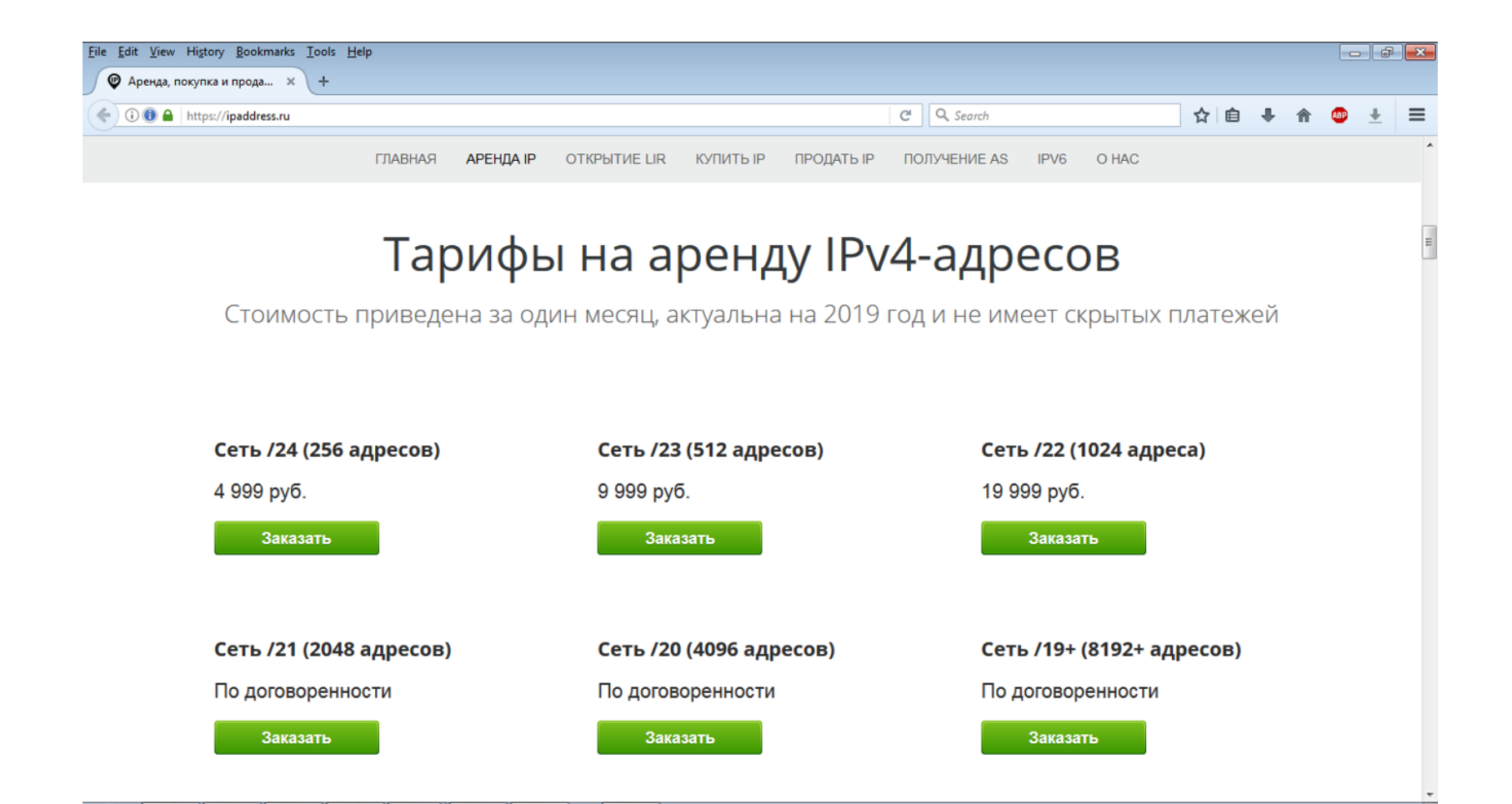

#### И стоимость их аренды растет

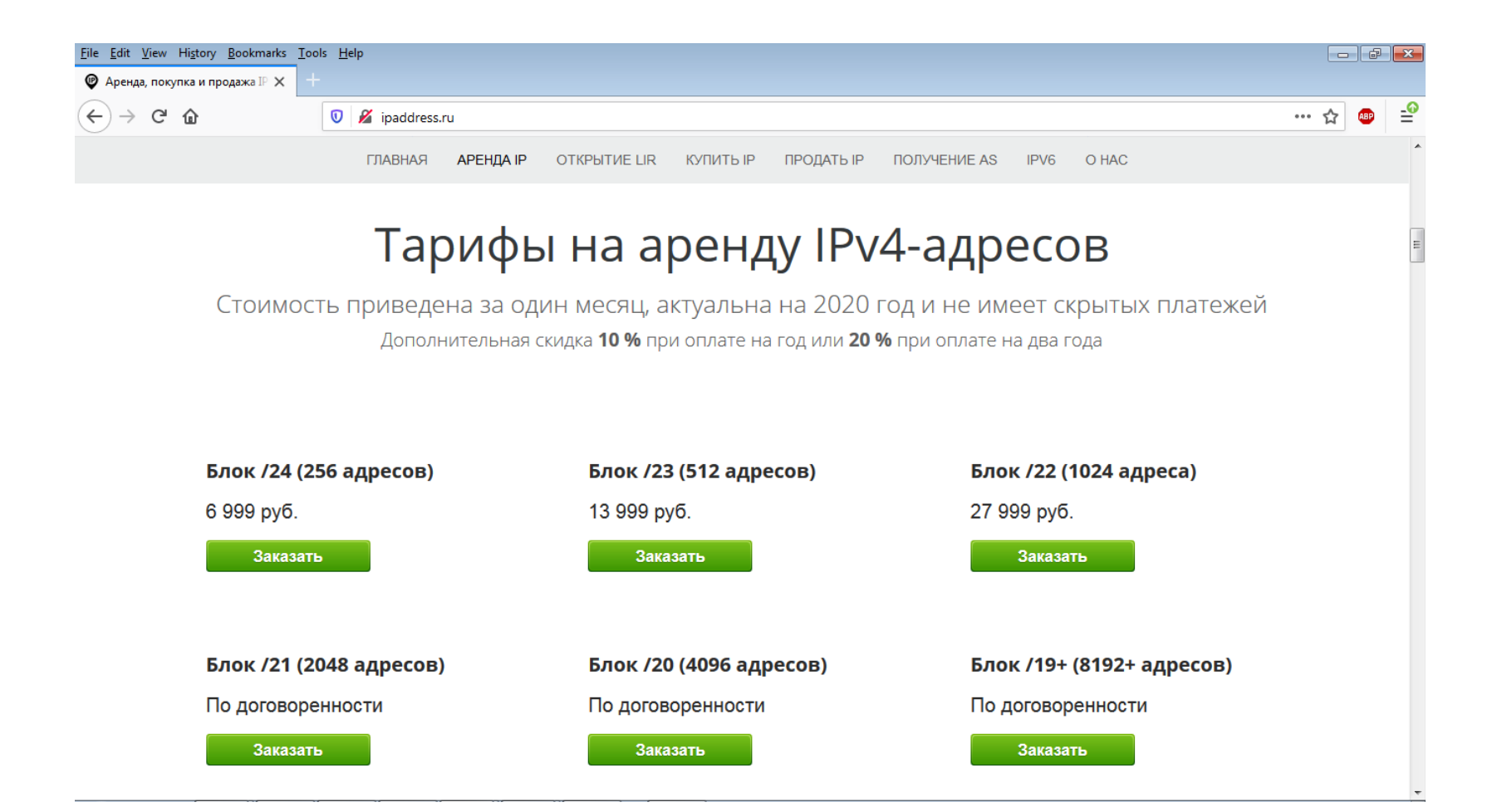

#### Частные IP-адреса

- 10.0.0.0 10.255.255.255 (маска подсети /8)
- 172.16.0.0 172.31.255.255 (маска подсети /12)
- 192.168.0.0 192.168.255.255 (маска подсети /16)

## Контрольная сумма UDP

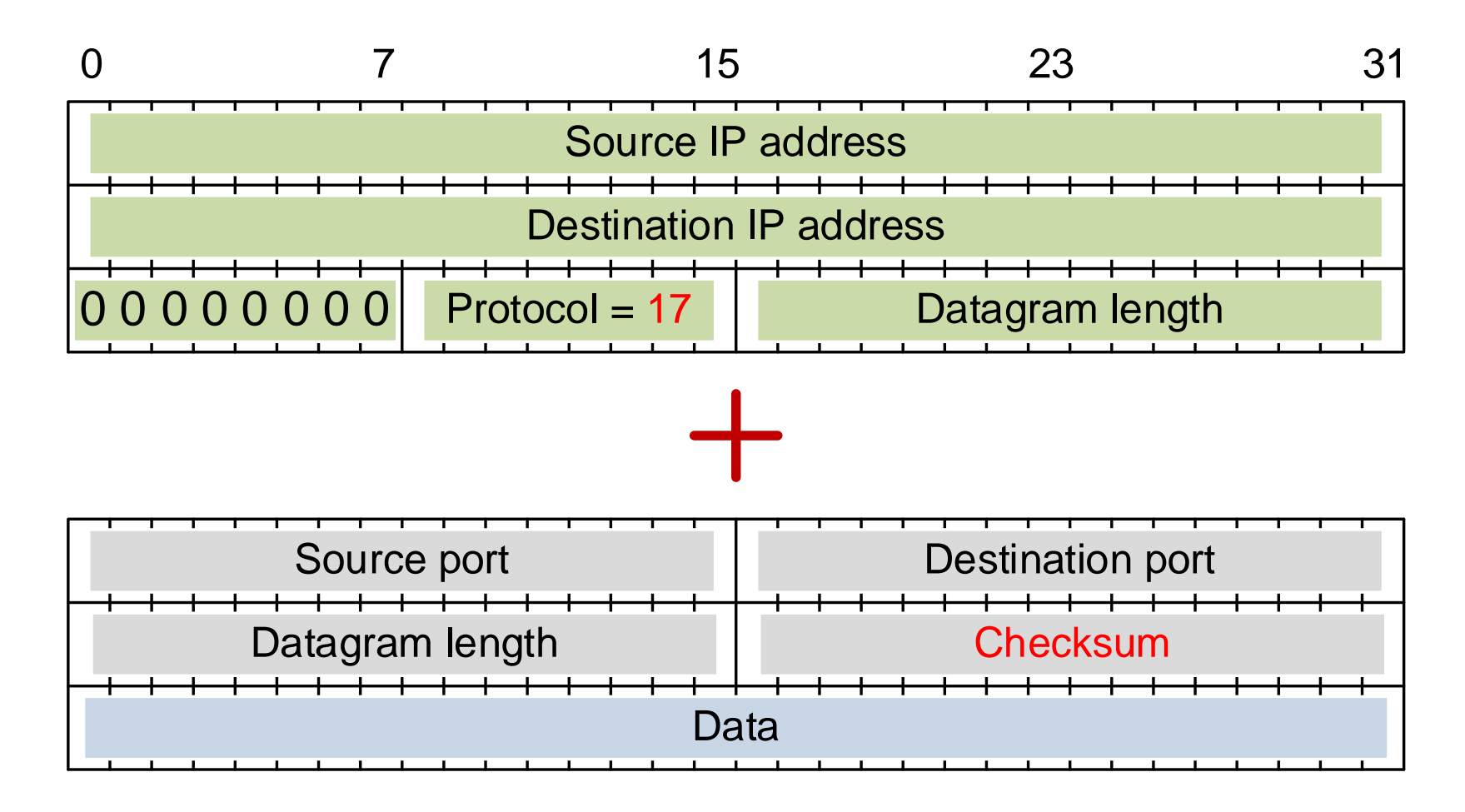

# Контрольная сумма TCP

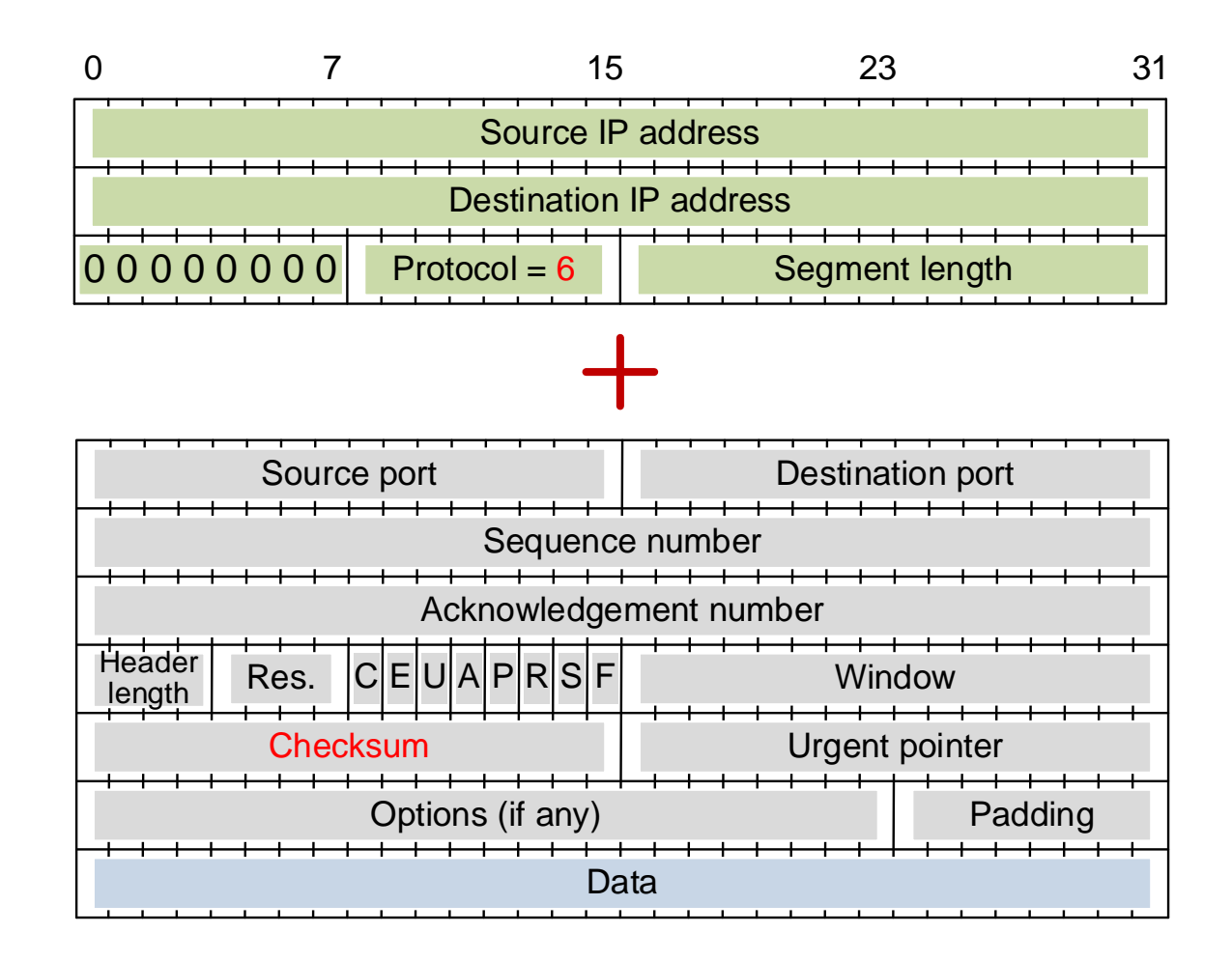

# Пример TCP-соединения с NAT

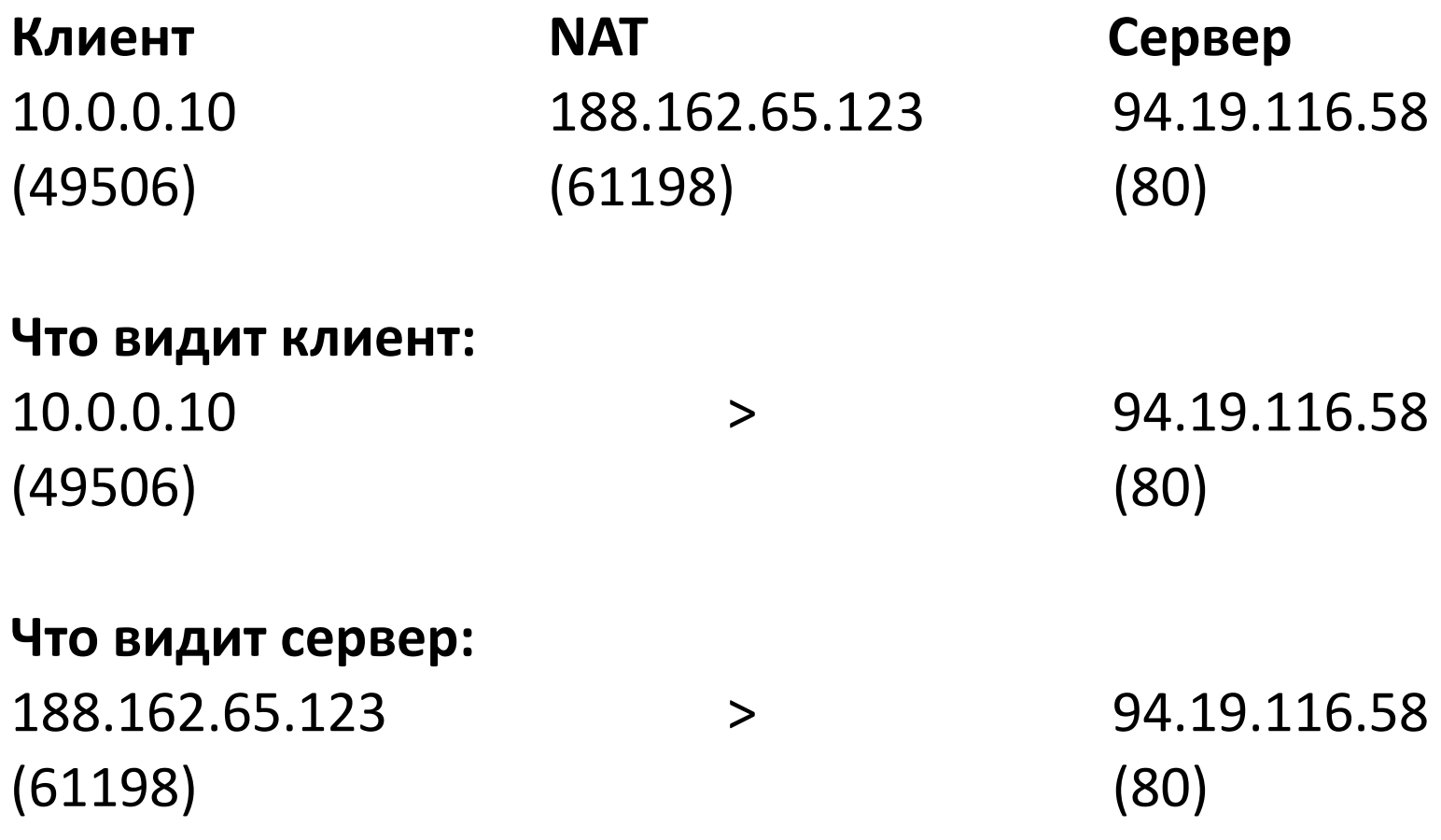

# Как быть с контрольной суммой?

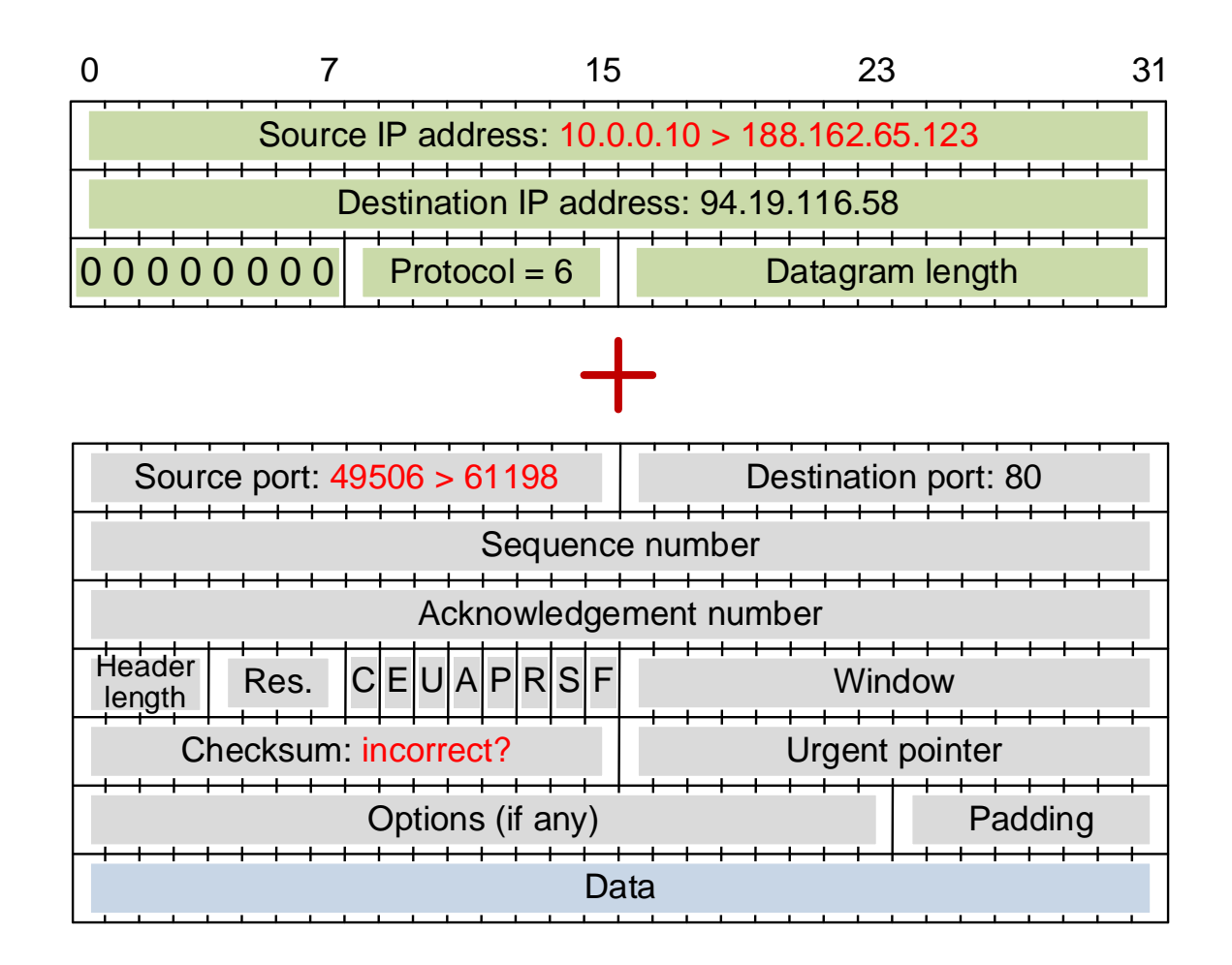

# Пересчитывать или отказаться?

- При использовании NAT происходит замена локально маршрутизируемого IP-адреса (т.н.<br>частный/внутренний/серый) на глобально маршрутизируемый (т.н. публичный/внешний/белый)
- Для возможности обратного преобразования часто также меняется и номер порта клиента (**Port Address Translation, PAT**)
- Поскольку исходная контрольная сумма рассчитывалась для прежних значений, подобная замена делает ее неверной и такой TCP-сегмент или UDP-дейтаграмма получателем будет отброшены как ошибочные
- Следовательно, необходимо либо пересчитывать контрольную сумму TCP и UDP всякий раз, когда пакет проходит через NAT туда или обратно, либо отказаться от использования контрольных сумм в TCP и UDP, как это сделано в IPv6 (ее там просто нет)